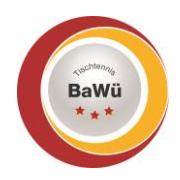

**Einsatz Schiedsrichter am Tisch** RIITTFRFIY

> Kurzfassung Stand: Oktober 2022

Aufgaben des Schiedsrichters bei der Leitung eines Spiels.

## **1.) Aufgaben vor Spielbeginn**

- Vorschriftsmäßige SR-Kleidung? Gegenseitige Kontrolle SR / SR-Assistent
- SR-Utensilien am Mann bzw. Frau? (Netzlehren (schwer / leicht), Wählmarke, Spielbälle, Stoppuhr, Kugelschreiber, rote / gelbe / weiße Karten, Tuch)
- Schiedsrichterzettel beim Einsatzleiter abholen
- Abstimmung zwischen SR und SR-Assistent
- Vor den Spielern in der Box sein
- Zählgerät auf **"Ohne Anzeige"** (blank) stellen
- Spielbedingungen überprüfen (Boden, Licht, ...)
- Materialien in der Box überprüfen (Tisch, Netz, Handtuchboxen, Umrandungen, usw.)
- OSR über etwaige Mängel informieren
- Netzspannung und Netzhöhe prüfen
- Sobald alle Spieler in der Spielbox sind, Zählgerät auf Satzanzeige "0: 0" stellen
- Spieler begrüßen; Namen feststellen
- Name des Betreuers erfragen
- Spielkleidung überprüfen: Werbung regelgerecht? Rückennummern vorhanden?
- **Schlägertest** i. V. m. aktueller LARC-Liste der ITTF
- Aufschlag- und Seitenwahl (Aufschläger notieren, beim Doppel auch Rückschläger)
- Tisch / Ball freigeben zum Einspielen
- SR-Assistent stoppt Einspielzeit (max. 2 Minuten)
- Spieler auffordern, Spielbereitschaft herzustellen
- Keine Trainingstaschen; keine Trainingsanzüge in der Box
- Keine Handtücher oder Schlägerhüllen unter dem Spieltisch
- Beim Doppel steht der SR, der SR-Assistent sitzt

## **2.) Aufgaben während des Spiels**

- Ansage bei Spielbeginn: "Erster Satz, Aufschlag Maier, 0: 0"
- Zählgerät: **Satzanzeige "0:0", Punktanzeige "0:0"**
- SR-Assistent stoppt Dauer des Spiels (Nettozeit)
- Jeden Ballwechsel entscheiden als **"Punkt"** oder **"Let"**
- Spielstand laut und deutlich ansagen; unmittelbar nach Ende des Ballwechsels; mit Handzeichen unterstreichen
- Besonders auf korrekte Ausführung der Aufschläge achten
- Für ununterbrochenes Spiel sorgen
- "Handtuchpause" beachten (nur alle 6 Punkte oder beim Seitenwechsel im letzten Satz)
- Time Out-Regel überwachen (weiße Karte hochhalten)
- Fehlverhalten von Spielern ahnden
	- **1. Verwarnung** = gelbe Karte zeigen
	- **2. Verwarnung** = gelb/rote Karte zeigen + **1 Strafpunkt**
	- **3. Verwarnung** = gelb/rote Karte zeigen + **2 Strafpunkte**
	- danach: **OSR einschalten**
- Fehlverhalten von Betreuern ahnden
	- $\rightarrow$  Unterschied Mannschaftskampf und Individualspiel beachten
	- **1. Verwarnung** = gelbe Karte zeigen
	- **2. Verwarnung** = rote Karte zeigen
- Bei Störungen rechtzeitig (sobald Störung bemerkbar) unterbrechen; Hand über den Kopf heben
- Geschäftsstelle: Tischtennis Baden-Württemberg e. V.
- Bei Verletzung eines Spielers: Verletzungspause stoppen und Entscheidung des OSR einholen
- Satzergebnis bekannt geben und auf Sieger zeigen, z. B. "11:8 Maier"
- Auf Reaktionen der Spieler und Betreuer achten
- Satzergebnis bis die Spieler zurückkommen stehen lassen
- Satzergebnis im SR-Zettel eintragen
- Zählgerät umstellen: **Satzanzeige: "0:1" Punktanzeige: "Ohne Anzeige"**
- Schiedsrichter-Assistent stoppt die Dauer der Pause (max. 1 Minute)
- Schiedsrichter-Assistent fordert Spieler rechtzeitig zum Weiterspielen auf

## **3.) Aufgaben nach dem Spiel**

Ansage bei Spielende: z. B. "11:9 Maier, (Maier gewinnt 3:2)" (auf Sieger zeigen)

chten<sub>nis</sub>

- Spielstand ca. 1/2 Minute stehen lassen
- Endergebnis im SR-Zettel eintragen
- Name des Schiedsrichters in SR-Zettel eintragen
- Zählgerät auf **"Ohne Anzeige (blank)"** stellen
- Spielraum ordnen
- ALLE SR-Utensilien mitnehmen
- SR-Zettel zügig zur Einsatzleitung bringen